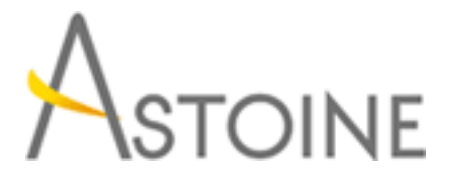

37, Rue de Normandie, Racine, Casablanca - Maroc consulting@astoine.com http://www.astoine.com Tél. : (+212) 522 36 80 40 Fax. : (+212) 522 36 74 63

# Mise en œuvre des rapports et des modèles avec SQL Server 2012

## Description :

Intelligence d'affaires (BI) devient plus en plus important pour les entreprises de diffrentes tailles cause de l'avantage concurrentiel, qu'elle peut leur donner.

Les stagiares apprendront mettre en uvre des solutions d'analyse multidimensionnelle, crer PowerPivot et modles de donnes tabulaires, livrer des visualisations de donnes riches avec PowerView et SQL Server Reporting Services et dcouvrir les perspectives d'affaires en utilisant l'exploration de donnes.

## La durée :

5 jours

## Programme :

### Introduction à la Business Intelligence et à la modélisation de données :

- Introduction à la Business Intelligence
- La plate-forme BI Microsoft

## Implémenter des rapports avec Reporting Services :

- Introduction à Reporting Services
- Créer un rapport avec Report Designer
- Grouper et agréger des données dans un rapport
- Afficher des données graphiquement
- Filtrer les rapports avec des paramètres

## Support des rapports Self-Service :

- Introduction à Report Builder
- Créer des éléments de rapport réutilisables

## Gérer une infrastructure de rapports :

- Gérer la sécurité
- Gérer l'exécution des rapports
- Livraison de rapports à l'aide d'abonnements
- Résoudre les problèmes de Reporting Services

#### Création de bases de données multidimensionnelles :

- Introduction à l'analyse multidimensionnelle
- Créer des sources de données et des vues de sources de données
- Créer un cube
- Vue d'ensemble de la sécurité d'un cube

#### Travailler avec les cubes et les dimensions :

- Configurer les dimensions
- Définir les hiérarchies d'attributs
- Trier et grouper les attributs

#### Travailler avec les mesures et les groupes de mesures :

- Travailler avec les mesures
- Travailler avec les groupes de mesures

#### Introduction à MDX :

- Les fondamentaux de MDX
- Ajouter des calculs dans un cube
- Utiliser MDX pour interroger un cube

#### Personnalisation des fonctionnalités de cube :

- Implémenter les indicateurs clés de performance (KPI)
- Implémenter des actions
- Implémenter des perspectives
- Implémenter des translations

#### Implémenter un modèle de données tabulaire en utilisant Microsoft PowerPivot :

- Introduction aux modèles de données tabulaires et à PowerPivot
- Créer un modèle de données tabulaire en utilisant PowerPivot pour Excel
- Partager un classeur PowerPivot en utilisant la galerie PowerPivot

#### Introduction à Data Analysis Expression (DAX) :

- Fondamentaux de DAX

 - Utiliser DAX pour créer des colonnes calculées et des mesures dans un modèle de données tabulaire

#### Implémenter un modèle de données tabulaire Analysis Services :

 - Introduction aux projets de modèles de données tabulaire Analysis **Services** 

 - Implémenter un modèle de données tabulaire Analysis Services dans Business Intelligence Development Studio

#### Création de visualisations de données avec Power View :

- Introduction à Power View
- Visualiser des données avec Power View

## Réaliser des analyses prédictives avec le Data Mining :

- Vue d'ensemble du Data Mining
- Utiliser le composant Data Mining d'Excel
- Créer une solution de Data Mining personnalisée
- Valider un modèle de Data Mining
- Se connecter et consommer un modèle de Data Mining